## **Universe - creating the "laser star"**

From: <https://wiki.pangolin.com/> - **Pangolin Wiki**

Permanent link: **[https://wiki.pangolin.com/doku.php?id=beyond:video:universe\\_creating\\_the\\_laser\\_star](https://wiki.pangolin.com/doku.php?id=beyond:video:universe_creating_the_laser_star)**

Last update: **2020/06/11 19:20**

Pangolin Wiki - https://wiki.pangolin.com/

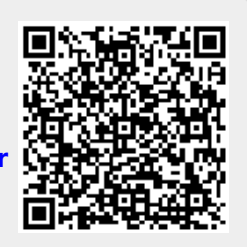